## Package 'rfPermute'

February 23, 2020

<span id="page-0-0"></span>Type Package Title Estimate Permutation p-Values for Random Forest Importance Metrics Description Estimate significance of importance metrics for a Random Forest model by permuting the response variable. Produces null distribution of importance metrics for each predictor variable and p-value of observed. Provides summary and visualization functions for 'randomForest' results. Version 2.1.81 URL <https://github.com/EricArcher/rfPermute> BugReports <https://github.com/EricArcher/rfPermute/issues> **Depends**  $R$  ( $>= 3.2.0$ ), randomForest Imports abind, dplyr, ggplot2, grDevices, gridExtra, magrittr, parallel, rlang, scales, stats, swfscMisc (>= 1.3), tibble, tidyr, utils License GPL  $(>= 2)$ RoxygenNote 7.0.2 NeedsCompilation no Author Eric Archer [aut, cre] Maintainer Eric Archer <eric.archer@noaa.gov> Repository CRAN Date/Publication 2020-02-23 18:30:02 UTC

## R topics documented:

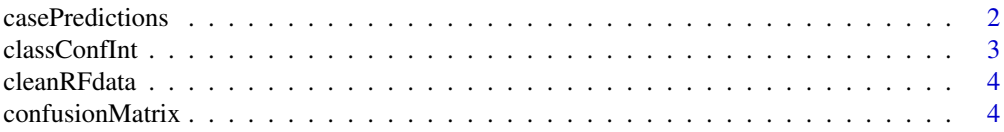

## <span id="page-1-0"></span>2 casePredictions

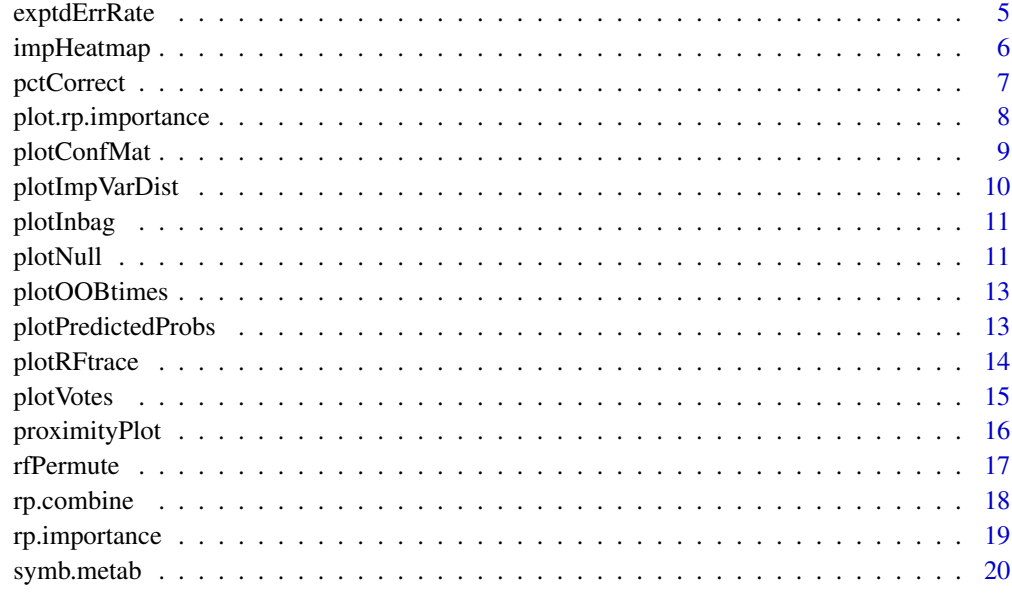

#### **Index** [22](#page-21-0)

casePredictions *Case Predictions*

## Description

Get data frame of case predictions for training data along with vote distributions.

## Usage

```
casePredictions(rf)
```
## Arguments

rf an object inheriting from [randomForest](#page-0-0).

#### Value

A data frame containing columns of original and predicted cases, whether they were correctly classified, and vote distributions.

## Author(s)

Eric Archer <eric.archer@noaa.gov>

#### <span id="page-2-0"></span>classConfInt 3

## Examples

data(mtcars)

```
rf <- randomForest(factor(am) ~ ., mtcars)
casePredictions(rf)
```
<span id="page-2-1"></span>classConfInt *Classification Confidence Intervals*

#### Description

Calculate confidence intervals for Random Forest classifications

## Usage

classConfInt(rf, conf.level =  $0.95$ , threshold =  $0.8$ )

## Arguments

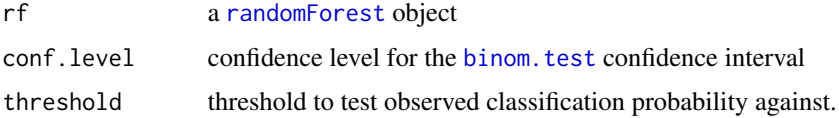

#### Value

A matrix with the following columns for each class and overall:

pct.correct percent correctly classified

LCI\_##, UCI\_## the lower and upper central confidence intervals given conf.level

**Pr.gt\_##** the probability that the true classification probability is  $\ge$  = threshold

#### Author(s)

Eric Archer <eric.archer@noaa.gov>

```
data(symb.metab)
```

```
rf <- randomForest(type ~ ., symb.metab)
classConfInt(rf)
```
<span id="page-3-0"></span>

Removes cases for a Random Forest classification model with missing data and predictors that are constant.

#### Usage

cleanRFdata(x, y, data, max.levels = 30)

## Arguments

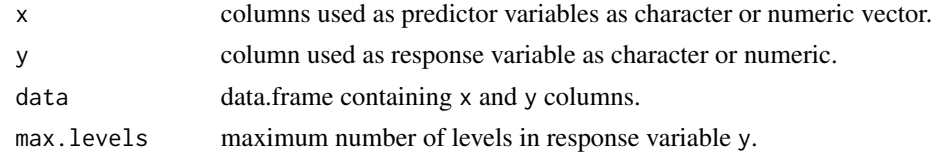

## Value

a data.frame containing cleaned data.

#### Author(s)

Eric Archer <eric.archer@noaa.gov>

confusionMatrix *Confusion Matrix*

#### Description

Generate a confusion matrix for Random Forest analyses with error rates translated into percent correctly classified, and columns for confidence intervals and expected classification rates (priors) added.

#### Usage

confusionMatrix(rf, conf.level =  $0.95$ , threshold =  $0.8$ )

## Arguments

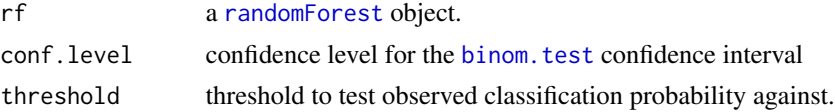

## <span id="page-4-0"></span>exptdErrRate 5

## Author(s)

Eric Archer <eric.archer@noaa.gov>

## See Also

[classConfInt](#page-2-1), [exptdErrRate](#page-4-1)

## Examples

data(mtcars)

```
rf <- randomForest(factor(am) ~ ., mtcars, importance = TRUE)
confusionMatrix(rf)
```
<span id="page-4-1"></span>exptdErrRate *Expected Error Rate*

## Description

Calculate expected OOB error rates (priors) for randomForest classification model based on random assignment and class sizes.

## Usage

```
exptdErrRate(rf)
```
#### Arguments

rf an object inheriting from link{randomForest}.

#### Value

a vector of expected error rates (priors) for each class.

## Author(s)

Eric Archer <eric.archer@noaa.gov>

```
data(mtcars)
```

```
rf <- randomForest(factor(am) ~ ., mtcars)
exptdErrRate(rf)
```
<span id="page-5-1"></span><span id="page-5-0"></span>

Plot heatmap of importance scores or ranks from a classification model

## Usage

```
impHeatmap(
  rf,
 n = NULL,ranks = TRUE,
 plot = TRUE,
 xlab = NULL,
 ylab = NULL,
  scale = TRUE,
  alpha = 0.05\mathcal{L}
```
## Arguments

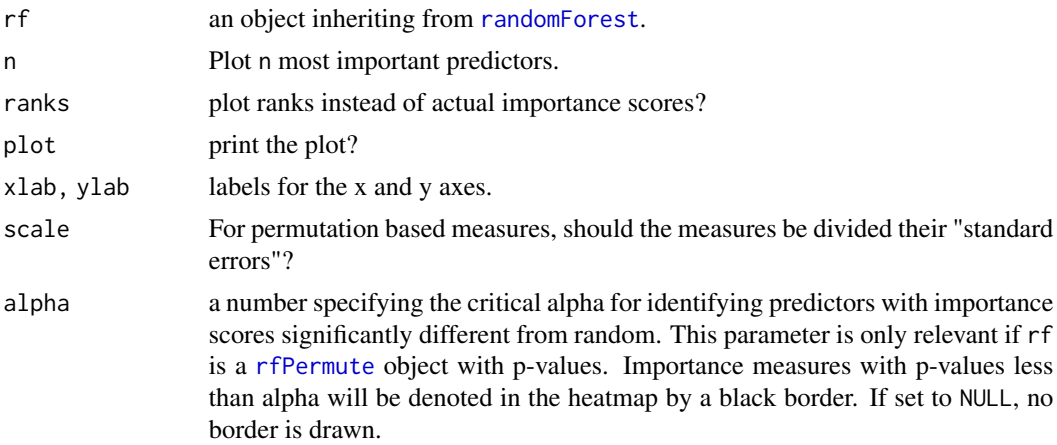

## Details

rf must be a classification model run with importance = TRUE.

## Value

the ggplot object is invisibly returned.

## Author(s)

Eric Archer <eric.archer@noaa.gov>

## <span id="page-6-0"></span>pctCorrect 7

#### Examples

data(mtcars)

```
# A randomForest model
rf <- randomForest(factor(am) ~ ., mtcars, importance = TRUE)
importance(rf)
impHeatmap(rf, xlab = "Transmission", ylab = "Predictor")
# An rfPermute model with significant predictors identified
rp \leq rfPermute(factor(am) \sim ., mtcars, nrep = 100, num.cores = 1)
impHeatmap(rp, xlab = "Transmission", ylab = "Predictor")
```
pctCorrect *Percent Correctly Classified*

## Description

Calculate the percent of individuals correctly classified in a specified percent of trees in the forest.

#### Usage

```
pctCorrect(rf, pct = c(seq(0.8, 0.95, 0.05), 0.99))
```
#### Arguments

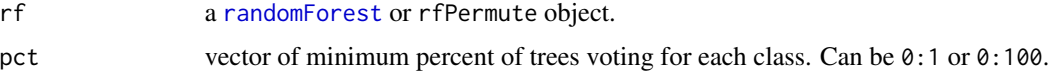

## Value

a matrix giving the percent of individuals correctly classified in each class and overall for each threshold value specified in pct.

#### Author(s)

Eric Archer <eric.archer@noaa.gov>

```
data(mtcars)
```

```
rf <- randomForest(factor(am) ~ ., mtcars, importance = TRUE)
pctCorrect(rf)
```
<span id="page-7-1"></span><span id="page-7-0"></span>plot.rp.importance *Plot Random Forest Importance Distributions*

## Description

Plot the Random Forest importance distributions, with significant p-values as estimated in rfPermute.

#### Usage

```
## S3 method for class 'rp.importance'
plot(
  x,
  alpha = 0.05,
 sig.only = FALSE,
  type = NULL,
 n = NULL,main = NULL,
  ...
)
```
## Arguments

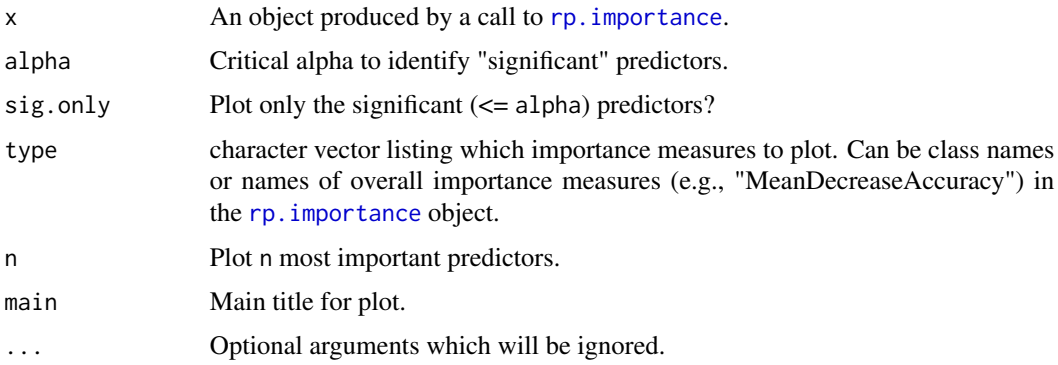

#### Details

The function will generate a panel of plots, one for each importance type.

#### Author(s)

Eric Archer <eric.archer@noaa.gov>

## See Also

[rfPermute](#page-16-1), [rp.importance](#page-18-1)

## <span id="page-8-0"></span>plotConfMat 9

## Examples

```
# A regression model using the ozone example
data(airquality)
ozone.rfP <- rfPermute(
 Ozone \sim ., data = airquality, ntree = 100,
 na.action = na.omit, nrep = 50, num.cores = 1
\mathcal{L}
```
# Plot the unscaled importance distributions and highlight significant predictors plot(rp.importance(ozone.rfP, scale = FALSE))

```
# ... and the scaled measures
plot(rp.importance(ozone.rfP, scale = TRUE))
```
plotConfMat *Plot Confusion Matrix*

#### Description

Plot confusion matrix heatmap.

#### Usage

plotConfMat(rf, title = NULL, plot = TRUE)

#### Arguments

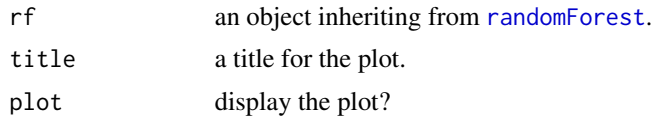

## Value

the ggplot2 object is invisibly returned.

## Author(s)

Eric Archer <eric.archer@noaa.gov>

```
data(mtcars)
```

```
rf <- randomForest(factor(am) ~ ., mtcars)
plotConfMat(rf)
```
<span id="page-9-0"></span>

Plot distribution of predictor variables on classes sorted by order of importance in model.

## Usage

```
plotImpVarDist(rf, df, class.col, max.vars = 16, plot = TRUE)
```
## Arguments

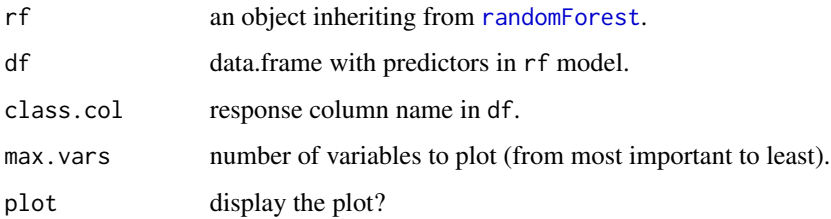

#### Value

the ggplot2 object is invisibly returned.

#### Note

If the model in rf was run with importance = TRUE, then 'MeanDecreaseAccuracy' is used as the importance measure. Otherwise, 'MeanDecreaseGini' is used.

## Author(s)

Eric Archer <eric.archer@noaa.gov>

```
data(mtcars)
df <- mtcars
df$am <- factor(df$am)
rf <- randomForest(am ~ ., df, importance = TRUE)
plotImpVarDist(rf, df, "am")
```
<span id="page-10-0"></span>

Plot distribution of sample inbag rates

## Usage

plotInbag(rf, sampsize = NULL, bins = 20, plot = TRUE)

## Arguments

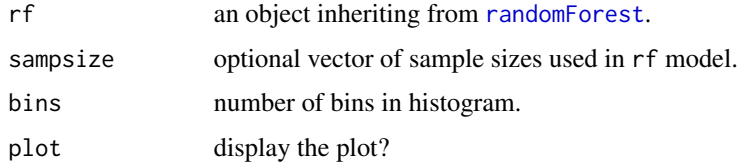

#### Value

the ggplot2 object is invisibly returned. The red vertical lines mark the expected values for the classes in the model based on their frequency and sample sizes.

## Author(s)

Eric Archer <eric.archer@noaa.gov>

#### Examples

```
data(mtcars)
```

```
rf <- randomForest(factor(am) ~ ., mtcars)
plotInbag(rf)
```
<span id="page-10-1"></span>plotNull *Plot Random Forest Importance Null Distributions*

## Description

Plot the Random Forest null distributions importance metrics, observed values, and p-values for each predictor variable from the object produced by a call to [rfPermute](#page-16-1).

## Usage

```
plotNull(
  x,
 preds = NULL,
  imp.type = NULL,
  scale = TRUE,
 plot.type = c("density", "hist"),
 plot = TRUE
)
```
#### Arguments

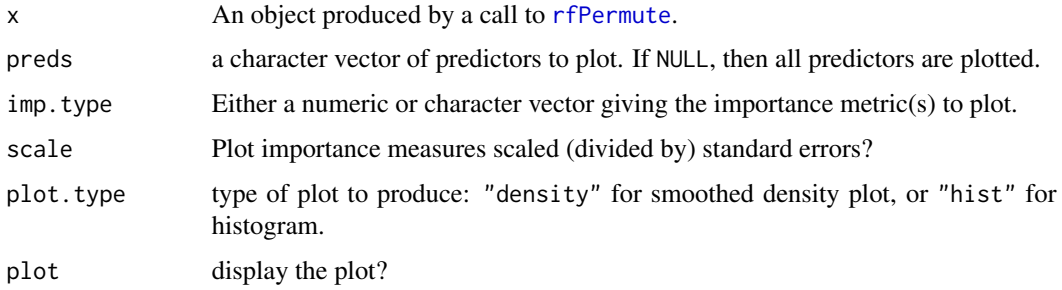

#### Details

The function will generate an plot for each predictor, with facetted importance metrics. The vertical red line shows the observed importance score and the p-value is given in the facet label.

## Value

A named list of the ggplot figures produced is invisbly returned.

#### Author(s)

Eric Archer <eric.archer@noaa.gov>

## Examples

```
# A regression model using the ozone example
data(airquality)
ozone.rfP <- rfPermute(
  Ozone \sim ., data = airquality, ntree = 100,
  na. action = na. omit, nrep = 50, num. cores = 1)
```
# Plot the null distributions and observed values. plotNull(ozone.rfP)

<span id="page-11-0"></span>

<span id="page-12-0"></span>

Plot histogram of times samples were OOB.

#### Usage

plotOOBtimes(rf, bins = NULL, plot = TRUE)

## Arguments

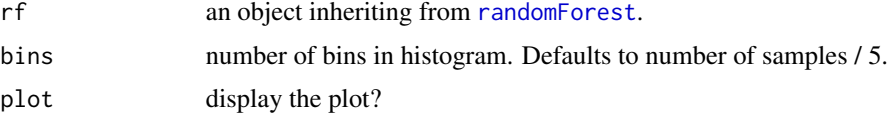

#### Value

the ggplot2 object is invisibly returned.

#### Author(s)

Eric Archer <eric.archer@noaa.gov>

#### Examples

```
data(mtcars)
```

```
rf <- randomForest(factor(am) ~ ., mtcars)
plotOOBtimes(rf)
```
plotPredictedProbs *Plot Predicted Probabilities*

## Description

Plot histogram of assignment probabilities to predicted class. This is used for determining if the model differentiates between correctly and incorrectly classified samples in terms of how well they ar classified.

#### Usage

```
plotPredictedProbs(rf, bins = 30, plot = TRUE)
```
## <span id="page-13-0"></span>Arguments

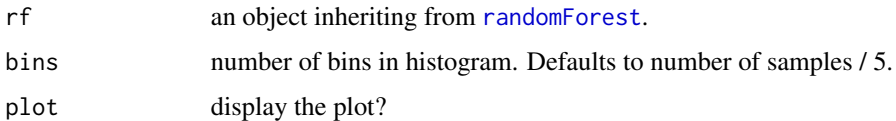

## Value

the ggplot2 object is invisibly returned.

## Author(s)

Eric Archer <eric.archer@noaa.gov>

## Examples

```
data(mtcars)
```

```
rf <- randomForest(factor(am) ~ ., mtcars)
plotPredictedProbs(rf, bins = 20)
```
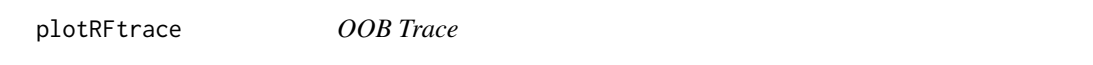

## Description

Plot trace of cumulative OOB error rate by number of trees

## Usage

```
plotRFtrace(rf, plot = TRUE)
```
## Arguments

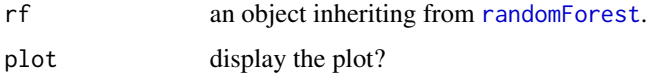

## Value

the ggplot2 object is invisibly returned.

## Author(s)

Eric Archer <eric.archer@noaa.gov>

#### <span id="page-14-0"></span>plotVotes and the set of the set of the set of the set of the set of the set of the set of the set of the set of the set of the set of the set of the set of the set of the set of the set of the set of the set of the set of

## Examples

```
data(mtcars)
```

```
rf <- randomForest(factor(am) ~ ., mtcars)
plotRFtrace(rf)
```
plotVotes *Plot Vote Distribution*

## Description

Plot distribution of votes for each sample in each class.

## Usage

```
plotVotes(rf, type = NULL, freq.sep.line = TRUE, plot = TRUE)
```
## Arguments

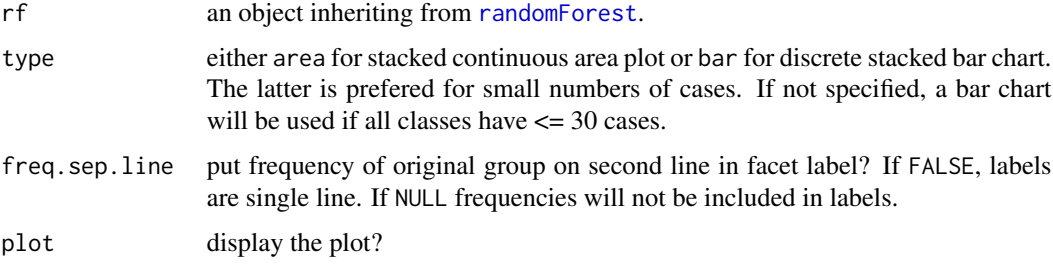

## Value

the ggplot2 object is invisibly returned.

## Author(s)

Eric Archer <eric.archer@noaa.gov>

```
data(mtcars)
```

```
rf <- randomForest(factor(am) ~ ., mtcars)
plotVotes(rf)
```
<span id="page-15-1"></span><span id="page-15-0"></span>

Create a plot of Random Forest proximity scores using multi-dimensional scaling.

#### Usage

```
proximityPlot(
  rf,
  dim.x = 1,
  dim.y = 2,
  legend.loc = c("top", "bottom", "left", "right"),
 point.size = 2,
 circle.size = 8,
  circle.border = 1,
 hull.alpha = 0.3,
 plot = TRUE
)
```
#### Arguments

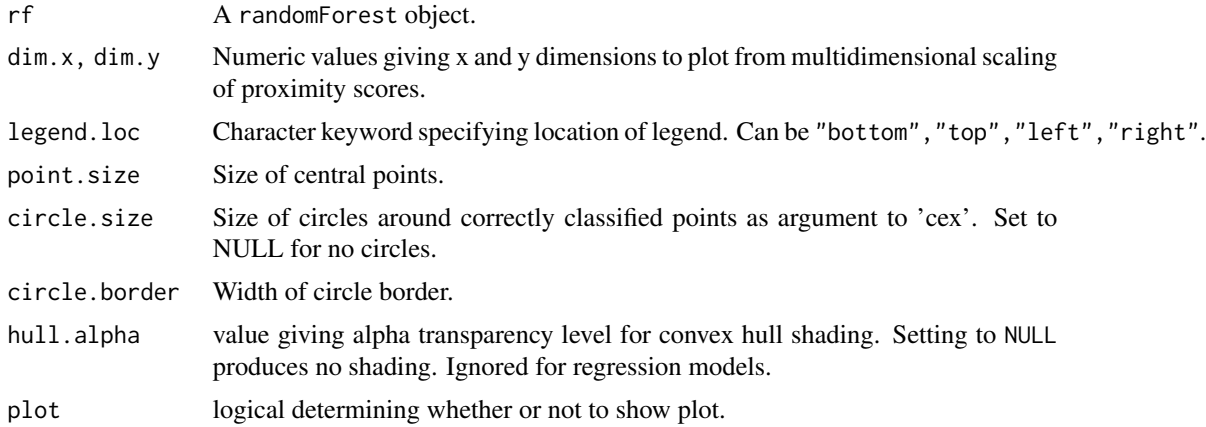

#### Details

Produces a scatter plot of proximity scores for dim.x and dim.y dimensions from a multidimensional scale (MDS) conversion of proximity scores from a randomForest object. For classification models, a convex hull is drawn around the a-priori classes with points colored according to original (inner) and predicted (outer) class.

#### Value

a list with prox.cmd: the MDS scores of the selected dimensions, and g the [ggplot](#page-0-0) object.

#### <span id="page-16-0"></span>rfPermute 17

#### Author(s)

Eric Archer <eric.archer@noaa.gov>

## Examples

data(symb.metab)

```
rf <- randomForest(type ~ ., symb.metab, proximity = TRUE)
proximityPlot(rf)
```
<span id="page-16-1"></span>rfPermute *Estimate Permutation p-values for Random Forest Importance Metrics*

#### Description

Estimate significance of importance metrics for a Random Forest model by permuting the response variable. Produces null distribution of importance metrics for each predictor variable and p-value of observed.

#### Usage

```
rfPermute(x, ...)
## Default S3 method:
rfPermute(x, y, ..., nrep = 100, num.cores = 1)
## S3 method for class 'formula'
rfPermute(formula, data = NULL, ..., subset, na.action = na.fail, nrep = 100)
```
#### Arguments

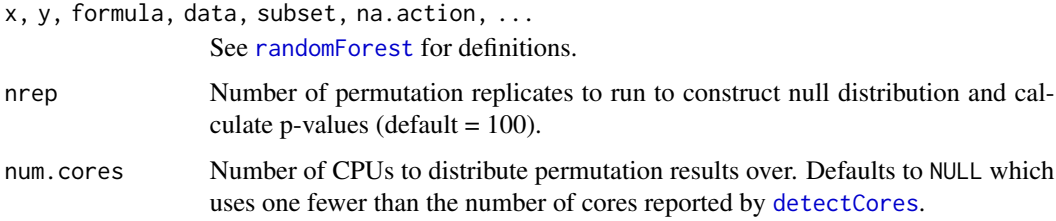

## Details

All other parameters are as defined in randomForest.formula. A Random Forest model is first created as normal to calculate the observed values of variable importance. The response variable is then permuted nrep times, with a new Random Forest model built for each permutation step.

<span id="page-17-0"></span>An rfPermute object which contains all of the components of a randomForest object plus:

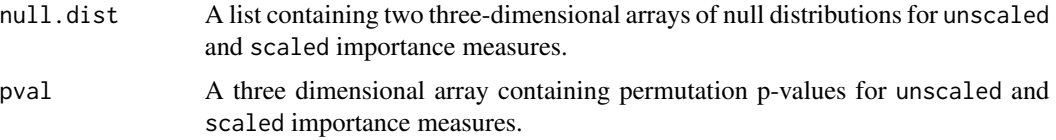

#### Author(s)

Eric Archer <eric.archer@noaa.gov>

## See Also

[plotNull](#page-10-1) for plotting null distributions from the rfPermute objects. [rp.importance](#page-18-1) for extracting importance measures. [rp.combine](#page-17-1) for combining multiple rfPermute objects. [proximityPlot](#page-15-1) for plotting case proximities. [impHeatmap](#page-5-1) for plotting a heatmap of importance scores. [randomForest](#page-0-0)

## Examples

```
# A regression model using the ozone example
data(airquality)
ozone.rfP <- rfPermute(
  Ozone \sim ., data = airquality, ntree = 100,
  na. action = na. omit, nrep = 50, num. cores = 1\mathcal{L}# Plot the null distributions and observed values.
plotNull(ozone.rfP)
# Plot the unscaled importance distributions and highlight significant predictors
plot(rp.importance(ozone.rfP, scale = FALSE))
# ... and the scaled measures
plot(rp.importance(ozone.rfP, scale = TRUE))
```

```
rp.combine Combine rfPermute Objects
```
#### Description

Combines two or more ensembles of rfPermute objects into one, combining randomForest results, null distributions, and re-calculating p-values.

## <span id="page-18-0"></span>rp.importance 19

## Usage

rp.combine(...)

#### Arguments

... two or more objects of class rfPermute, to be combined into one.

#### Author(s)

Eric Archer <eric.archer@noaa.gov>

#### See Also

[combine](#page-0-0)

#### Examples

```
data(iris)
rp1 <- rfPermute(
  Species \sim ., iris, ntree = 50, norm.votes = FALSE, nrep = 100, num.cores = 1
)
rp2 <- rfPermute(
  Species \sim ., iris, ntree = 50, norm.votes = FALSE, nrep = 100, num.cores = 1
)
rp3 <- rfPermute(
  Species \sim ., iris, ntree = 50, norm.votes = FALSE, nrep = 100, num.cores = 1
)
rp.all <- rp.combine(rp1, rp2, rp3)
layout(matrix(1:6, nrow = 2))plotNull(rp.all)
layout(matrix(1))
```
<span id="page-18-1"></span>rp.importance *Extract rfPermute Importance Scores and p-values.*

#### Description

Extract a matrix of the observed importance scores and p-values from the object produced by a call to rfPermute

#### Usage

```
rp.inportance(x, scale = TRUE, sort.py = NULL, decreasing = TRUE)
```
## <span id="page-19-0"></span>Arguments

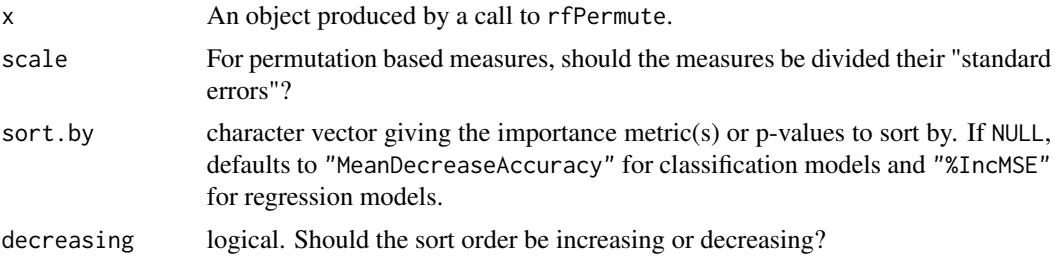

#### Details

p-values can be given to the sort.by argument by adding '.pval' to the column name of the desired column from the importance element of the rfPermute object.

## Author(s)

Eric Archer <eric.archer@noaa.gov>

#### See Also

[rfPermute](#page-16-1), [plot.rp.importance](#page-7-1)

#### Examples

```
# A regression model using the ozone example
ozone.rfP <- rfPermute(
 Ozone \sim ., data = airquality, ntree = 100,
  na.action = na.omit, nrep = 50, num.cores = 1
)
imp.unscaled <- rp.importance(ozone.rfP, scale = TRUE)
imp.unscaled
imp.scaled <- rp.importance(ozone.rfP, scale = TRUE)
imp.scaled
```
symb.metab *Symbiodinium type metabolite profiles*

#### Description

A data.frame of 155 metabolite relative concentrations for 64 samples of four Symbiodinium clade types.

#### Usage

data(symb.metab)

## symb.metab 21

## Format

data.frame

#### References

Klueter, A.; Crandall, J.B.; Archer, F.I.; Teece, M.A.; Coffroth, M.A. Taxonomic and Environmental Variation of Metabolite Profiles in Marine Dinoflagellates of the Genus Symbiodinium. Metabolites 2015, 5, 74-99.

# <span id="page-21-0"></span>Index

∗Topic classif rfPermute, [17](#page-16-0) ∗Topic datasets symb.metab, [20](#page-19-0) ∗Topic regression rfPermute, [17](#page-16-0) ∗Topic tree rfPermute, [17](#page-16-0) binom.test, *[3,](#page-2-0) [4](#page-3-0)* casePredictions, [2](#page-1-0) classConfInt, [3,](#page-2-0) *[5](#page-4-0)* cleanRFdata, [4](#page-3-0) combine, *[19](#page-18-0)* confusionMatrix, [4](#page-3-0) detectCores, *[17](#page-16-0)* exptdErrRate, *[5](#page-4-0)*, [5](#page-4-0) ggplot, *[16](#page-15-0)* impHeatmap, [6,](#page-5-0) *[18](#page-17-0)* pctCorrect, [7](#page-6-0) plot.rp.importance, [8,](#page-7-0) *[20](#page-19-0)* plotConfMat, [9](#page-8-0) plotImpVarDist, [10](#page-9-0) plotInbag, [11](#page-10-0) plotNull, [11,](#page-10-0) *[18](#page-17-0)* plotOOBtimes, [13](#page-12-0) plotPredictedProbs, [13](#page-12-0) plotRFtrace, [14](#page-13-0) plotVotes, [15](#page-14-0) proximityPlot, [16,](#page-15-0) *[18](#page-17-0)* randomForest, *[2](#page-1-0)[–4](#page-3-0)*, *[6,](#page-5-0) [7](#page-6-0)*, *[9–](#page-8-0)[11](#page-10-0)*, *[13–](#page-12-0)[15](#page-14-0)*, *[17,](#page-16-0) [18](#page-17-0)* rfPermute, *[6](#page-5-0)*, *[8](#page-7-0)*, *[11,](#page-10-0) [12](#page-11-0)*, [17,](#page-16-0) *[20](#page-19-0)* rp.combine, *[18](#page-17-0)*, [18](#page-17-0) rp.importance, *[8](#page-7-0)*, *[18](#page-17-0)*, [19](#page-18-0)

symb.metab, [20](#page-19-0)